# JHCEHSHS STUDENT TECHNOLOGY FEE REQUEST FORM

### Procedure for Submission:

#### Form Updated: 10/7/11

- 1. Submitter must obtain all required information from the desired vendor(s). An official quote from the vendor must be attached.
- 2. Only one request per Request Form. This request must be reviewed, approved, and submitted by the requesting program's Department Chair.
- 3. The Dept. Chair may upload the request to the Tech Fee share directory on the Z: drive. (Since some departments will have multiple requests, please rename request in the following format XXXX\_Request\_# where "XXXX" is your department and "#" is the numbering of your request)

| Dept. making request:                                                                                                    | Kinesiiology |                                      | Requesting Faculty:      | Pfile, Kate |  |
|----------------------------------------------------------------------------------------------------|--------------|--------------------------------------|--------------------------|-------------|--|
| Date submitted:                                                                                                    | 02/25/2012   |                                      | Requested purchase date: | ASAP        |  |
| and the second state of the second state of th |              | and a star star with a star star and |                          |             |  |

# IMPORTANT: Attach an official quote from the vendor.

# List one item OR group (for use as a "package") per page.

| Item Name and Description                         | Vendor info. (name, addre<br>phone #, emai | •                           | " Part or Model #                | Cost (each)                        | Quantity | Total    |
|---------------------------------------------------|--------------------------------------------|-----------------------------|----------------------------------|------------------------------------|----------|----------|
| Study Guide for BOC                               | F.A. Davis Co.                             |                             | 0-8036-0020-b                    | 54.95                              | 14       | \$769.30 |
| EXAM 4                                            |                                            |                             | 978-0-8036-0020-1                |                                    |          |          |
|                                                   |                                            |                             |                                  |                                    |          |          |
| Course(s) where item(s) will be used              | HH 2501 Lab                                | Required for accreditation? | NA                               | # Students<br>Impacted per<br>Year |          | 20       |
| Rate Departmental Priority<br>(Low, Medium, High) | Medium                                     | Loca<br>be us               | tion equipment of softwar<br>sed | e will H                           | H2501    |          |

Impact on student learning:

This software will help students majoring in Athletic Training to prepare for their board exams. This is a must for students entering the field, and will definitely make our students and program more successful and marketable.

- Equipment/Technology purchased with Tech Fee funds is for student use only. It cannot be filtered or "passed-down" to faculty or staff.
- All outdated or broken Tech Fee equipment/technology must be returned to the Tech Fee Committee for retirement or disposal.

• If you are submitting a request for computers, printers, scanners or software, you <u>must</u> consult with College Computing and the technology staff, to acquire a quote and to make sure that this equipment/software is supported by UT.

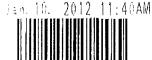

Ploasn send remitlances to: 1915 Arch Street Philadelphia PA 19103 Phone (600) 323-3555

Bruce Kwiatkowski c/o University of Toledo 2801 W Bancroft St MS-119

Toledo OH 43606-3328

#### E.I.N.: 23-0612060

## F.A. Davis Company Independent Publisher since 1879

人名普拉 人名法

Please send orders and returns to: 404 - 420 North Second Street Philadelphie PA 19123 Phona (215) 440-3001 Fax: (215) 440-5016

# Offer

| Pleas               | e refer to in your poymont |         |
|---------------------|----------------------------|---------|
| Cust. No/Account No | Dog No                     | (Draw)  |
| 1094268             | 615753                     | 1/11/12 |

- - -

| 0-8036-0020-8<br>976-0-8036-0020-1                | Our ref.: FAD Regular 10984285<br>YOUR REF.: QUOTE<br>Rozzl: Study Guide for the BOC Ex | am 40<br>4.20<br>20 | 54,96 *      | 0.00       | 54.95      | 769-30                                          |
|---------------------------------------------------|-----------------------------------------------------------------------------------------|---------------------|--------------|------------|------------|-------------------------------------------------|
|                                                   |                                                                                         | 20                  |              | 1          |            |                                                 |
|                                                   |                                                                                         |                     |              |            |            |                                                 |
|                                                   |                                                                                         |                     |              |            |            |                                                 |
|                                                   |                                                                                         |                     |              |            |            |                                                 |
|                                                   |                                                                                         |                     |              |            |            |                                                 |
|                                                   |                                                                                         |                     |              |            | I          |                                                 |
|                                                   |                                                                                         |                     |              |            |            |                                                 |
|                                                   |                                                                                         |                     |              | 1          |            |                                                 |
| A urgans Shipping method Shipping (<br>UPS GROUND |                                                                                         | Shipping (γρο       | ΝΙΡΡΙΛΟ ΙΥΡΑ |            | l da       | 7693)<br>967                                    |
|                                                   |                                                                                         |                     |              | -          |            | USD 778.97                                      |
|                                                   |                                                                                         | Comments            |              |            |            |                                                 |
|                                                   |                                                                                         |                     | UPS GROUND   | UPS GROUND | UPS GROUND | UPS GROUND Lai<br>Shapping certs<br>Tetal among |

FOW

## Note: Claim For Shortage Or Damage Must be Made Within 7 Days After Receipt Of Goods